**4° Convegno Nazionale 4° Convegno Nazionale**

#### **FITOFARMACI E AMBIENTEFITOFARMACI E AMBIENTEAmbiente, alimenti e salute Ambiente, alimenti e salute**

**Napoli, 14 e 15 maggio 2003 Napoli, 14 e 15 maggio 2003**

# **Aree vulnerabili da prodotti fitosanitari: valutazione dei dati di monitoraggio delle acque**

**A cura di Elio Sesiacollaborazione di Paolo Canavese e Riccardo BalsottiARPA Piemonte - Asti**

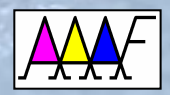

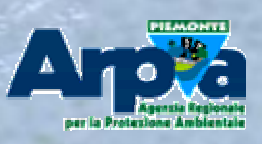

E. Sesia - Gruppo di lavoro APAT-ARPA-APPA Fitofarmaci

## Allegato 7 parte B D.Lgs 152/99 e s.m.i. Allegato 7 parte B D.Lgs 152/99 e s.m.i.

Le Regioni e le Province autonome individuano le aree in Le Regioni e le Province autonome individuano le aree in cui richiedere limitazioni o esclusioni di impiego anche  $\mid$ temporanee, di prodotti fitosanitari autorizzati, allo temporanee, di prodotti fitosanitari autorizzati, allo scopo di proteggere le risorse idriche e altri comparti scopo di proteggere le risorse idriche e altri comparti rilevanti per la tutela sanitaria o ambientale, ivi inclusi $\,|\,$ l'entomofauna utile e altri organismi utili da possibili l'entomofauna utile e altri organismi utili da possibili fenomeni di contaminazione. Un'area è considerata fenomeni di contaminazione. Un'area è considerata vulnerabile quando l'utilizzo al suo interno di prodotti vulnerabile quando l'utilizzo al suo interno di prodotti fitosanitari autorizzati pone in condizioni di rischio le fitosanitari autorizzati pone in condizioni di rischio le risorse idriche e gli altri comparti ambientali risorse idriche e gli altri comparti ambientali rilevanti.

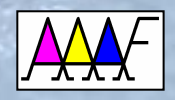

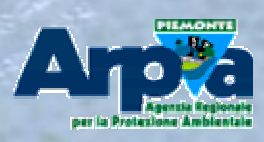

## Allegato 7 parte B D.Lgs 152/99 e s.m.i.

Si prevedono due fasi

# Indagine di riconoscimento Indagine di riconoscimento **Prima individuazonePrima individuazone individuazone**

# Indagine di maggior dettaglio Indagine di maggior dettaglio **Seconda individuazone**

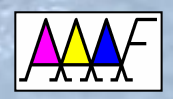

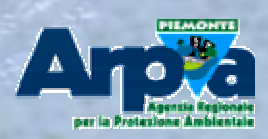

E. Sesia - Gruppo di lavoro APAT-ARPA-APPA Fitofarmaci

Nella proposta della Regione Piemonte per la Nella proposta della Regione Piemonte per la **prima individuazone delle aree vulnerabili da prodotti fitosanitari** vengono identificati i territori per i quali le identificati i territori per i quali le elaborazioni dei dati di qualità disponibili elaborazioni dei dati di qualità disponibili hanno **evidenziato una compromissione** dei hanno **evidenziato una evidenziato una compromissione compromissione** dei corpi idrici sotterranei. corpi idrici sotterranei.

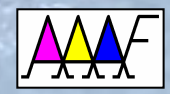

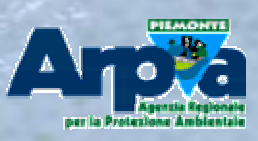

Per arrivare a identificre le aree nelle quali i corpi Per arrivare a identificre le aree nelle quali i corpi idrici sotterranei sono compromessi è necessario idrici sotterranei sono compromessi è necessario

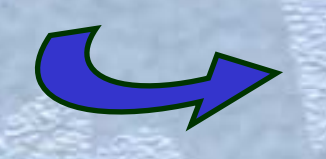

Disporre di **dati di monitoraggio** Disporre di **dati di monitoraggio dati di monitoraggio** adeguati e distribuiti sul territorio adeguati e distribuiti sul territorio

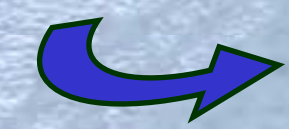

Disporre di **aree di riferimento** su Disporre di **aree di riferimento aree di riferimento** su base idrogeologica base idrogeologica

Definire una metodologia di Definire una metodologia di **elaborazione dei dati di stato** che **elaborazione dei dati di stato elaborazione dei dati di stato** che permetta di rappresentare il livello di permetta di rappresentare il livello di contaminazione delle acque contaminazione delle acque sotterranee da prodotti fitosanitari. sotterranee da prodotti fitosanitari.

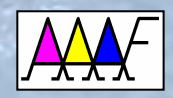

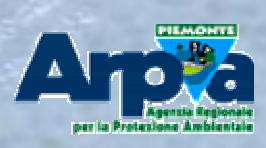

# La rete di monitoraggio regionale delle acque sotterranee

 **circa 700**  E' costituita da **circa 700 circa 700 punti di monitoraggio punti di monitoraggio punti di monitoraggio** <mark>ubicati nelle aree di</mark> pianura della regione; pianura della regione; circa **un quarto** sono circa **un quarto un quarto** sono riferiti alla **falde** riferiti alla **falde profonde** <sup>e</sup>**tre quarti** alla **profonde profonde** <sup>e</sup>**tre quarti tre quarti** alla **falda superficiale**. **falda superficiale falda superficiale**. **L'area monitorata** è di **L'area monitorata L'area monitorata** è di **8500 km2 8500 km 8500 km2**

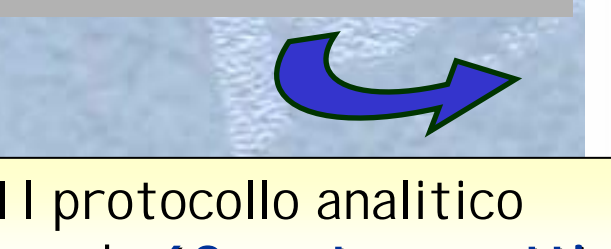

comprende **60 sostanze attive** comprende **60 sostanze attive 60 sostanze attive** individuate utilizzando **l'indice** individuate utilizzando **l'indice l'indice di priorità IP** (apat-arpa-appa) **di priorità IP di priorità IP** (apat-arpa-appa)

Negli biennio 2000-2001 sono stati Negli biennio 2000-2001 sono stati analizzati circa **2500 campioni** analizzati circa **2500 campioni 2500 campioni**

Sono effettuati campionamenti semestrali

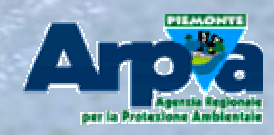

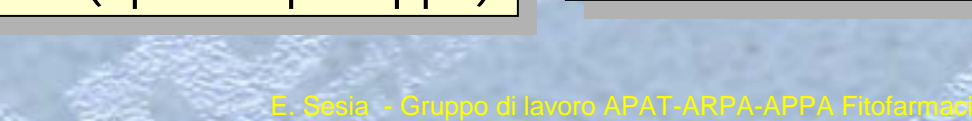

## Le aree idrogeologicamente separate

Si è cercato di individuare, per la Si è cercato di individuare, per la falda superficiale, limiti idrogeologici falda superficiale, limiti idrogeologici che identificassero **porzioni di**  che identificassero **porzioni di porzioni di territorio non collegate territorio non collegate territorio non collegate idraulicamente** tra di loro. Su questa | base il Dipartimento Scienze della base il Dipartimento Scienze della <mark>terra dell'Univerità di Torino ha t</mark> definito le **aree idrogeologicamente** definito le **aree idrogeologicamente idrogeologicamente separate** tra di loro **separate separate** tra di loro

Le valutazioni sulla contaminazione Le valutazioni sulla contaminazione <mark>le v</mark> delle acque sotterranee da prodotti delle acque sotterranee da prodotti fitosanitari sono state quindi fitosanitari sono state quindi riferite alle 45 aree identificate

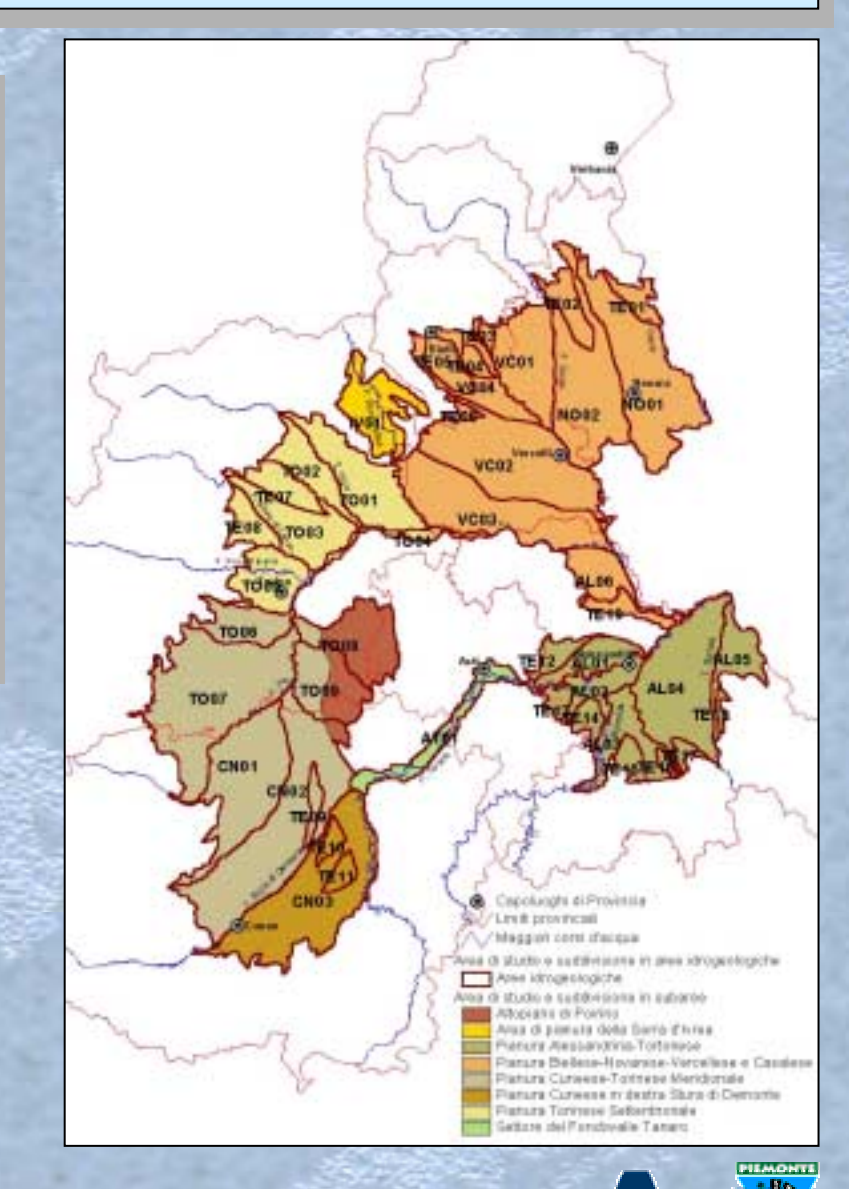

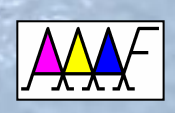

#### Situazione generale relativi al biennio 2000-2001

**Sono stati riscontrati Sono stati riscontrati Sono stati riscontrati residui** di prodotti **residui residui**di prodotti fitosanitari **in 146 punti su**  fitosanitari **in 146 punti su in 146 punti su 476 (31%)** della falda **476 (31%)** della falda <mark>superficiale</mark>

<sup>e</sup>**in 12 punti su 208 (6%)** <sup>e</sup>**in 12 punti su 208 in 12 punti su 208 (6%)** delle falde profonde l

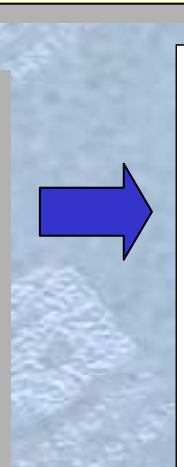

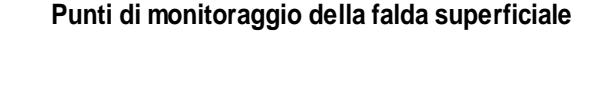

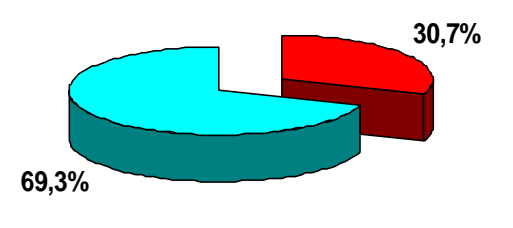

**Punti con residui Punti senza residui**

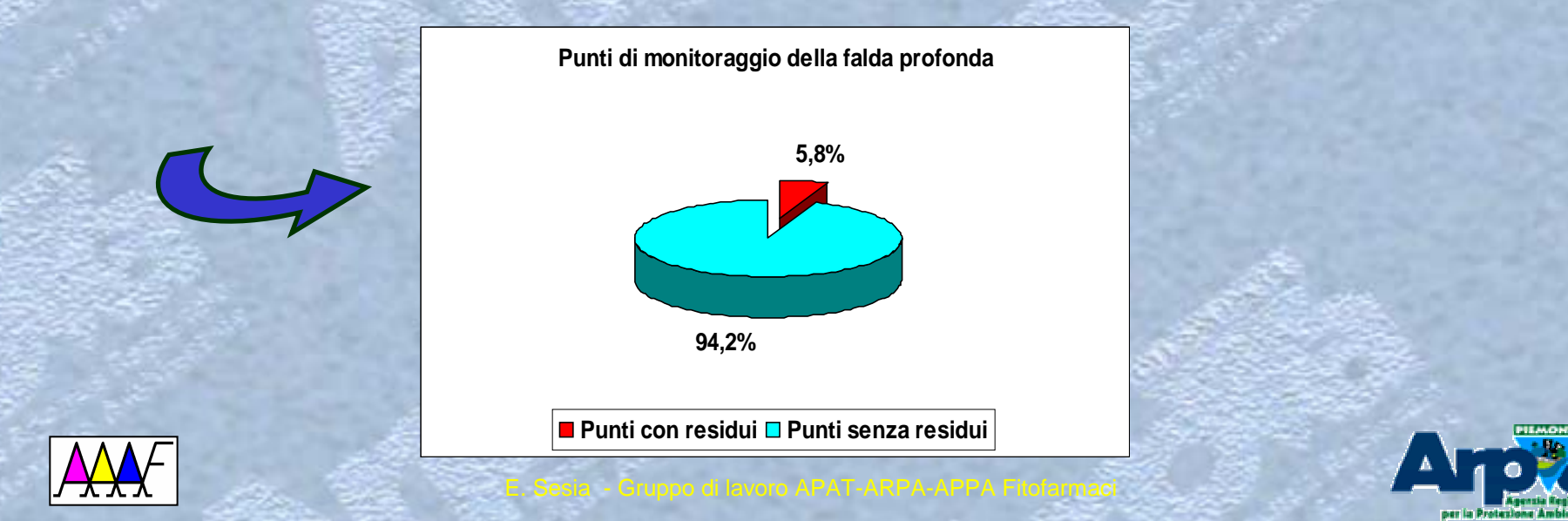

#### Situazione generale relativi al biennio 2000-2001

## Sono state riscontrate Sono state riscontrate **20 sostanze attive diverse 20 sostanze attive diverse 20 sostanze attive diverse**

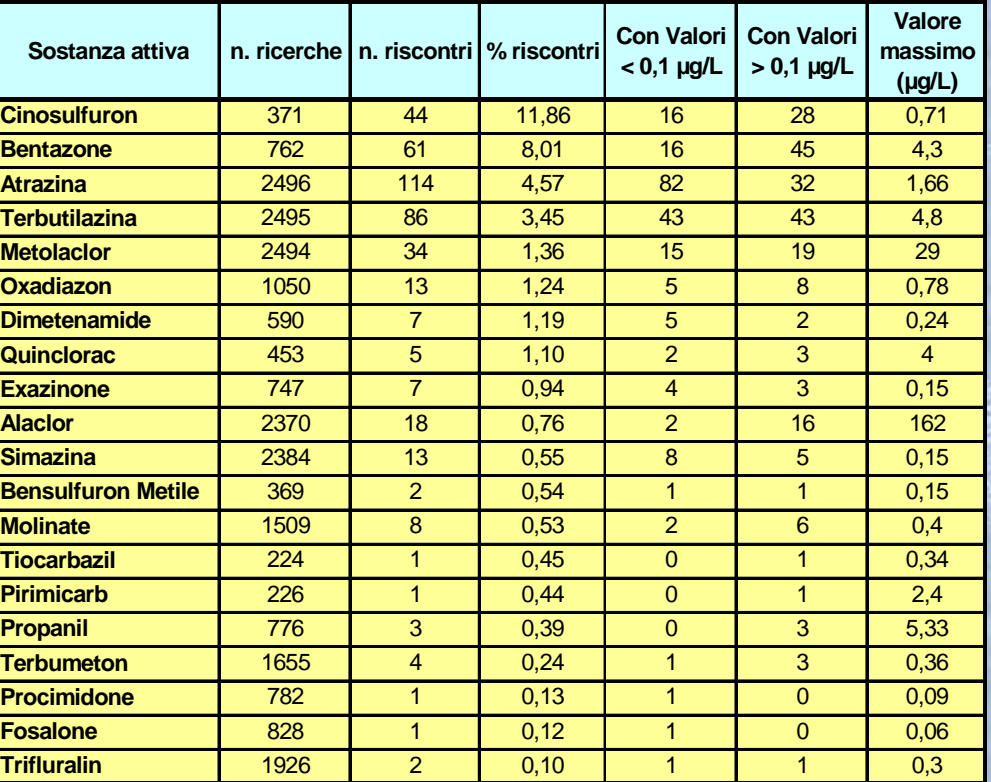

**USO DELLE SOSTANZE ATTIVE RISCONTRATE - ANALISI ANNI 2000-2001**

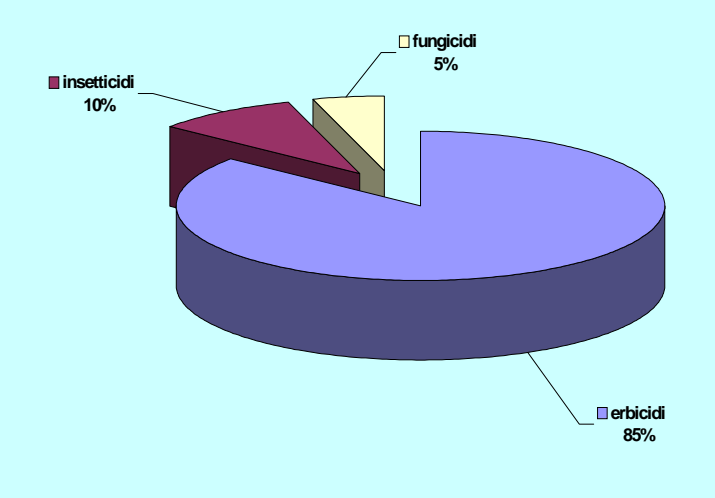

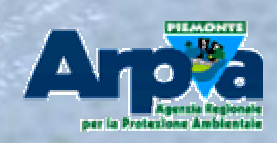

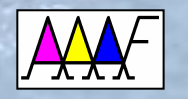

Nella elaborazione dei dati dei prodotti fitosanitari finalizzata Nella elaborazione dei dati dei prodotti fitosanitari finalizzata alla definizione del livello di contaminazione delle acque alla definizione del livello di contaminazione delle acque sotterranee risulta complesso utilizzare le metodologie sotterranee risulta complesso utilizzare le metodologie consolidate per altri contaminanti (nitrati, solventi clorurati, consolidate per altri contaminanti (nitrati, solventi clorurati, metalli pesanti), che prevedono di valutare i dati medi (o i metalli pesanti), che prevedono di valutare i dati medi (o i percentili) riferiti ad un periodo di osservazione. percentili) riferiti ad un periodo di osservazione.

Infatti, con un elevato numero di sostanze attive che Infatti, con un elevato numero di sostanze attive che potenzialmente possono essere presenti (in Piemonte sono potenzialmente possono essere presenti (in Piemonte sono vendute circa 200 sostanze diverse) che presentano vendute circa 200 sostanze diverse) che presentano caratteristiche chimico fisiche e chemiodinamiche molto caratteristiche chimico fisiche e chemiodinamiche molto diversificate, risulta difficoltoso ottenere un dato sintetico diversificate, risulta difficoltoso ottenere un dato sintetico che rappresenti la contaminazione senza perdere il dettaglio che rappresenti la contaminazione senza perdere il dettaglio delle sostanze attive.

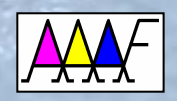

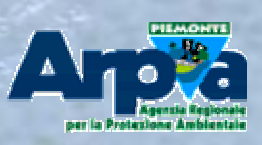

Dalle **analisi effettuate** nel periodo di Dalle **analisi effettuate analisi effettuate** nel periodo di riferimento (es. un biennio) in ogni punto riferimento (es. un biennio) in ogni punto di monitoraggio è possibile riscontrare: di monitoraggio è possibile riscontrare:

ogni sostanza può essere riscontrata ogni sostanza può essere riscontrata con valori maggiori del limite di con valori maggiori del limite di quantificazione (0.05 µg/L) una o più quantificazione (0.05 µg/L) una o più volte (in relazione al numero totale di volte (in relazione al numero totale di determinazioni-campagne effettuate) determinazioni-campagne effettuate)

ogni sostanza può essere ogni sostanza può essere riscontrata una o più volte riscontrata una o più volte con valori superiori al limite con valori superiori al limite di riferimento (nel nostro di riferimento (nel nostro caso 0,1 µg/L) e/o una o più caso 0,1 µg/L) e/o una o più volte con valori compresi tra | il limite di quantificazione e il limite di quantificazione e il valore limite di riferimento |

una o più sostanze

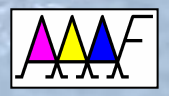

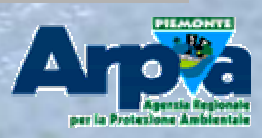

In una situazione complessa **l'uso di indici** In una situazione complessa **l'uso di indici l'uso di indici** sia puntuali che areali **permette di** sia puntuali che areali **permette di permette di**

> **Sintetizzare** il livello di contaminazione delle **Sintetizzare Sintetizzare** il livello di contaminazione delle acque sotterranee da prodotti fitosanitari acque sotterranee da prodotti fitosanitari

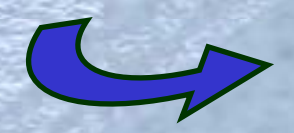

**Fare valutazioni** sia a livello di **singolo punto** di **Fare valutazioni Fare valutazioni** sia a livello di **singolo punto singolo punto** di monitoraggio sia a livello di **area idrogeologica** monitoraggio sia a livello di **area idrogeologica area idrogeologica**

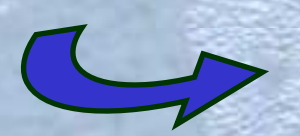

**Spazializzare** il fenomeno con cartografie **Spazializzare Spazializzare** il fenomeno con cartografie tematiche tramite GIS <mark>.</mark>

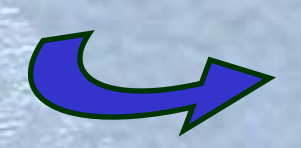

**Realizzare cartografie complesse** sovrapponendo **Realizzare cartografie complesse Realizzare cartografie complesse** sovrapponendo allo stato anche altri temi (uso del suolo, capacità allo stato anche altri temi (uso del suolo, capacità protettiva del suolo, soggiacenza, ecc.) protettiva del suolo, soggiacenza, ecc.)

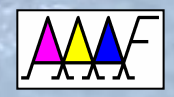

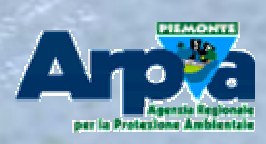

## <mark>INDICI PUNTUALI</mark>

Gli indici puntuali **IV** (indice di vulnerazione) e **IA** (indice di attenzione) Gli indici puntuali **IV** (indice di vulnerazione) e **IA** (indice di attenzione) rappresentano, in relazione al periodo di osservazione definito, rappresentano, in relazione al periodo di osservazione definito, principalmente due elementi principalmente due elementi

> **intensità** del fenomeno, intesa come **intensità** del fenomeno, intesa come quantificazione della occorrenze della quantificazione della occorrenze della <mark>contaminazione</mark>

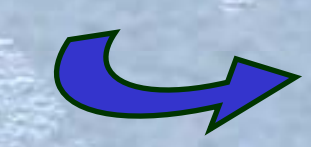

**complessità** del fenomeno, intesa come numero di **complessità** del fenomeno, intesa come numero di sostanze diverse che hanno determinato la <sub>s</sub> <mark>contaminazione</mark>

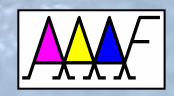

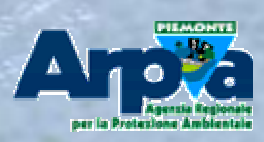

E. Sesia - Gruppo di lavoro APAT-ARPA-APPA Fitofarmaci

#### INDICI PUNTUALI **IA** <sup>e</sup>**IV** INDICI PUNTUALI **IA** <sup>e</sup>**IV**

Dai dati analitici ottenuti per ogni punto di monitoraggio vengono Dai dati analitici ottenuti per ogni punto di monitoraggio vengono calcolati i seguenti parametri calcolati i seguenti parametri

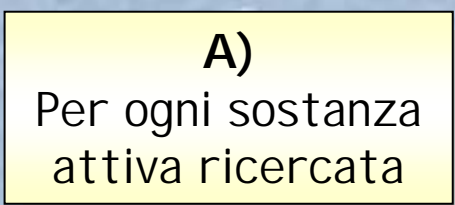

**PNsa** = Numero di campioni nei quali la sostanza attiva è **PNsa** = Numero di campioni nei quali la sostanza attiva è stata riscontrata con valori **inferiori o uguali a 0.1 µg/L** stata riscontrata con valori **inferiori o uguali a 0.1 µg/L** normalizzato rispetto al numero totale di campioni nei normalizzato rispetto al numero totale di campioni nei quali la sostanza è stata analizzata. quali la sostanza è stata analizzata.

**PSNsa** = Numero di campioni nei quali la sostanza attiva è **PSNsa** = Numero di campioni nei quali la sostanza attiva è stata riscontrata con valori **superiori a 0.1 µg/L** stata riscontrata con valori **superiori a 0.1 µg/L** normalizzato rispetto al numero totale di campioni nei normalizzato rispetto al numero totale di campioni nei quali la sostanza è stata analizzata. quali la sostanza è stata analizzata.

## **PNtot** = Σ **PNsa PSNtot** <sup>=</sup> Σ **PSNsa PNtot** = Σ **PNsa PSNtot** <sup>=</sup> Σ **PSNsa**

Questi due parametri di sintesi evidenziano **l'intensità** del fenomeno di Questi due parametri di sintesi evidenziano **l'intensit intensità** del fenomeno di contaminazione del punto riferita a contaminazione del punto riferita a

valori inferiori o uguali a 0.1 µg/L (**PNtot**) e valori superiori a 0.1 µg/L (**PSNtot**) valori inferiori o uguali a 0.1 µg/L (**PNtot**) e valori superiori a 0.1 µg/L (**PSNtot**)

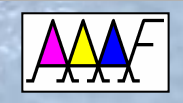

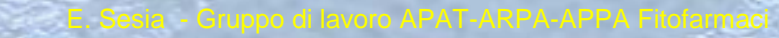

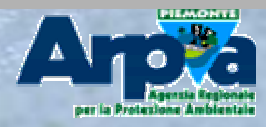

#### INDICI PUNTUALI **IA** <sup>e</sup>**IV** INDICI PUNTUALI **IA** <sup>e</sup>**IV**

**B) B)** Per il periodo Per il periodo <mark>considerato</mark>

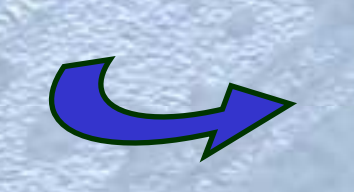

**Ntot** = Numero di sostanze attive diverse **Ntot** = Numero di sostanze attive diverse riscontrate con valori *inferiori o uguali* a 0.1 µg/L

**NStot** = Numero di sostanze attive diverse **NStot** = Numero di sostanze attive diverse riscontrate con valori superiori a 0.1 µg/L riscontrate con valori superiori a 0.1 µg/L

Questi due parametri di sintesi rappresentano invece la **complessità** del Questi due parametri di sintesi rappresentano invece la **complessit complessità** del fenomeno di contaminazione del punto riferita a fenomeno di contaminazione del punto riferita a valori inferiori o uguali a 0.1 µg/L (**Ntot**) e valori superiori a 0.1 µg/L (**NStot**) valori inferiori o uguali a 0.1 µg/L (**Ntot**) e valori superiori a 0.1 µg/L (**NStot**)

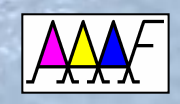

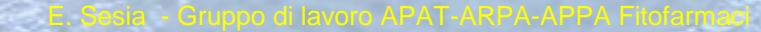

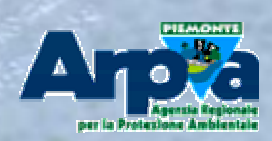

#### INDICI PUNTUALI **IA** <sup>e</sup>**IV** INDICI PUNTUALI **IA** <sup>e</sup>**IV**

Indice sintetico di attenzione: tiene conto della **intensità** del fenomeno (PNtot) corretta da un fattore legato alla complessità (numero si sostanze ritrovate Ntot)

## **IA** (indice di attenzione) = **PNtot \* f(Ntot) IA** (indice di attenzione) = **PNtot \* f(Ntot)**

Indice sintetico di attenzione: tiene conto della **intensità** del fenomeno (PSNtot) corretta da un fattore legato alla complessità (numero si sostanze ritrovate NStot) e, se si è contemporaneamente in presenza di  $IA > 0$ , da un **fattore** legato a IA

# **IV** (indice di vulnerazione) = **PSNtot \* f(NStot) \* f(IA)** (se IA > 0) **IV** (indice di vulnerazione) = **PSNtot \* f(NStot) \* f(IA)** (se IA > 0)

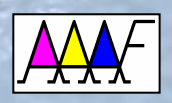

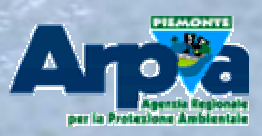

#### **INDICI PUNTUALI IA e IV - Schema modello concettuale - Schema modello concettuale**

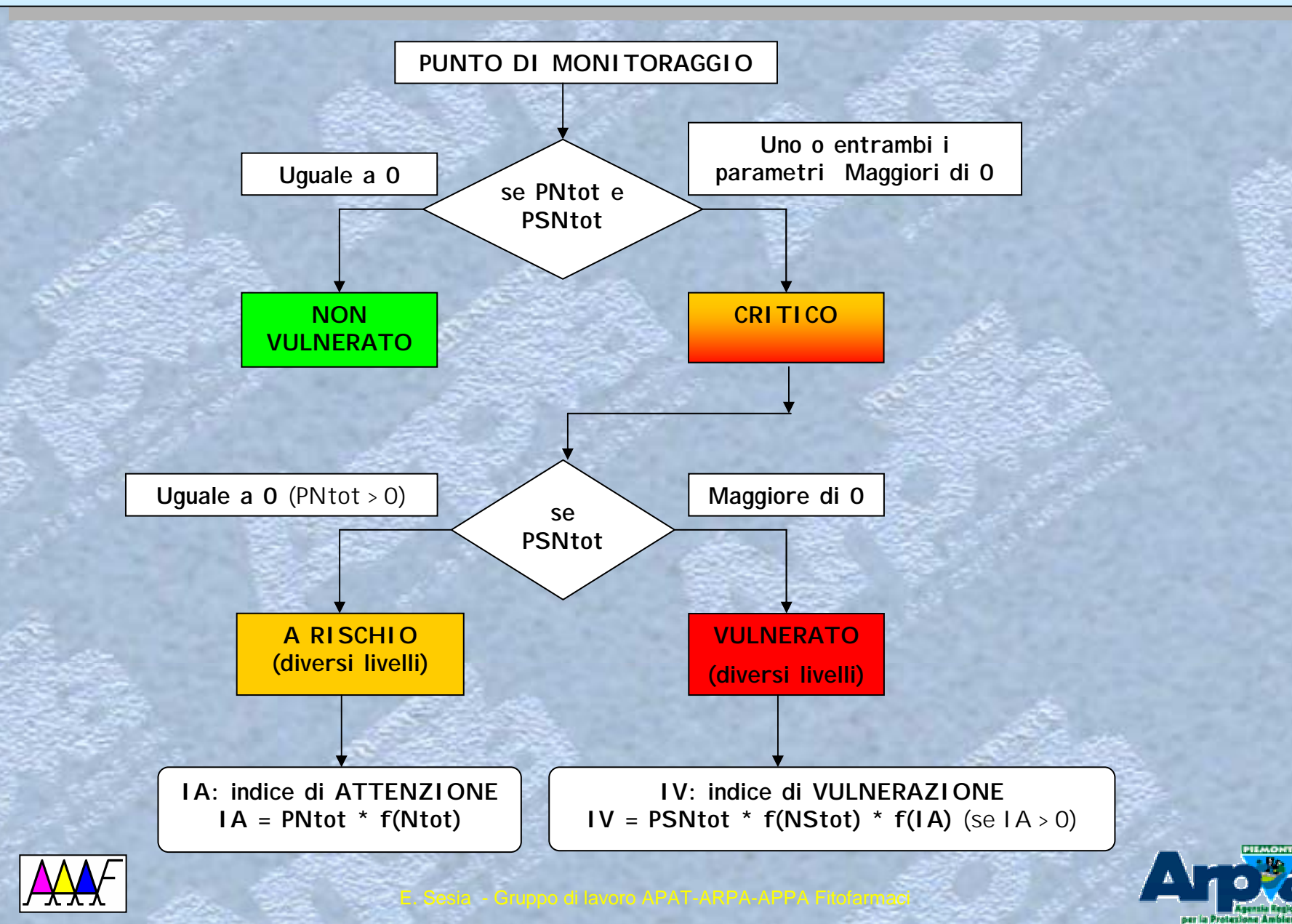

#### INDICI AREALI **IAarea** <sup>e</sup>**IVarea** INDICI AREALI **IAarea** <sup>e</sup>**IVarea**

Gli indici areali di vulnerazione **IVarea** e di Gli indici areali di vulnerazione **IVarea** e di attenzione **IAarea** sono ottenuti dalla attenzione **IAarea** sono ottenuti dalla elaborazione degli analoghi indici puntuali elaborazione degli analoghi indici puntuali

> Rappresentano la rilevanza del fenomeno a Rappresentano la rilevanza del fenomeno a livello di area idrogeologica sulla base dei livello di area idrogeologica sulla base dei valori degli indici puntuali ottenuti normalizzati valori degli indici puntuali ottenuti normalizzati rispetto al numero totale di punti di rispetto al numero totale di punti di monitoraggio presenti nella stessa monitoraggio presenti nella stessa

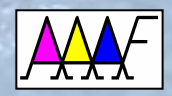

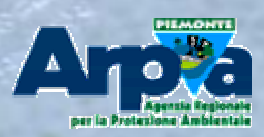

E. Sesia - Gruppo di lavoro APAT-ARPA-APPA Fitofarmaci

#### INDICI AREALI **IAarea** <sup>e</sup>**IVarea** INDICI AREALI **IAarea** <sup>e</sup>**IVarea**

Somma dei valori dell'indice di attenzione IA dei punti di monitoraggio compresi nell'area idrogeologica diviso il numero di punti di controllo (pozzi di monitoraggio) compresi nell'area stessa

## **IAarea <sup>=</sup>**Σ **IA / n punti area IAarea <sup>=</sup>** Σ **IA / n punti area**

Somma dei valori dell'indice di vulnerazione IV dei punti di monitoraggio compresi nell'area diviso per il numero di punti compresi nell'area, corretto per un fattore che tiene conto di eventuali punti di monitoraggio nei quali l'indice di attenzione IAarea è superiore a 0

# **IVarea = Σ IV / n. punti dell'area \* f(IAarea) (se IAarea >0)**

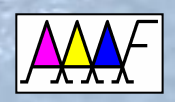

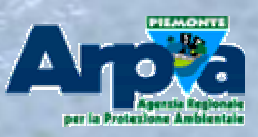

#### INDICI AREALI **IAarea** <sup>e</sup>**IVarea** INDICI AREALI **IAarea** <sup>e</sup>**IVarea**

Gli indici di attenzione e vulnerazione areale sono  $\overline{\phantom{\alpha}}$ stati raggruppati in 4 classi stati raggruppati in 4 classi

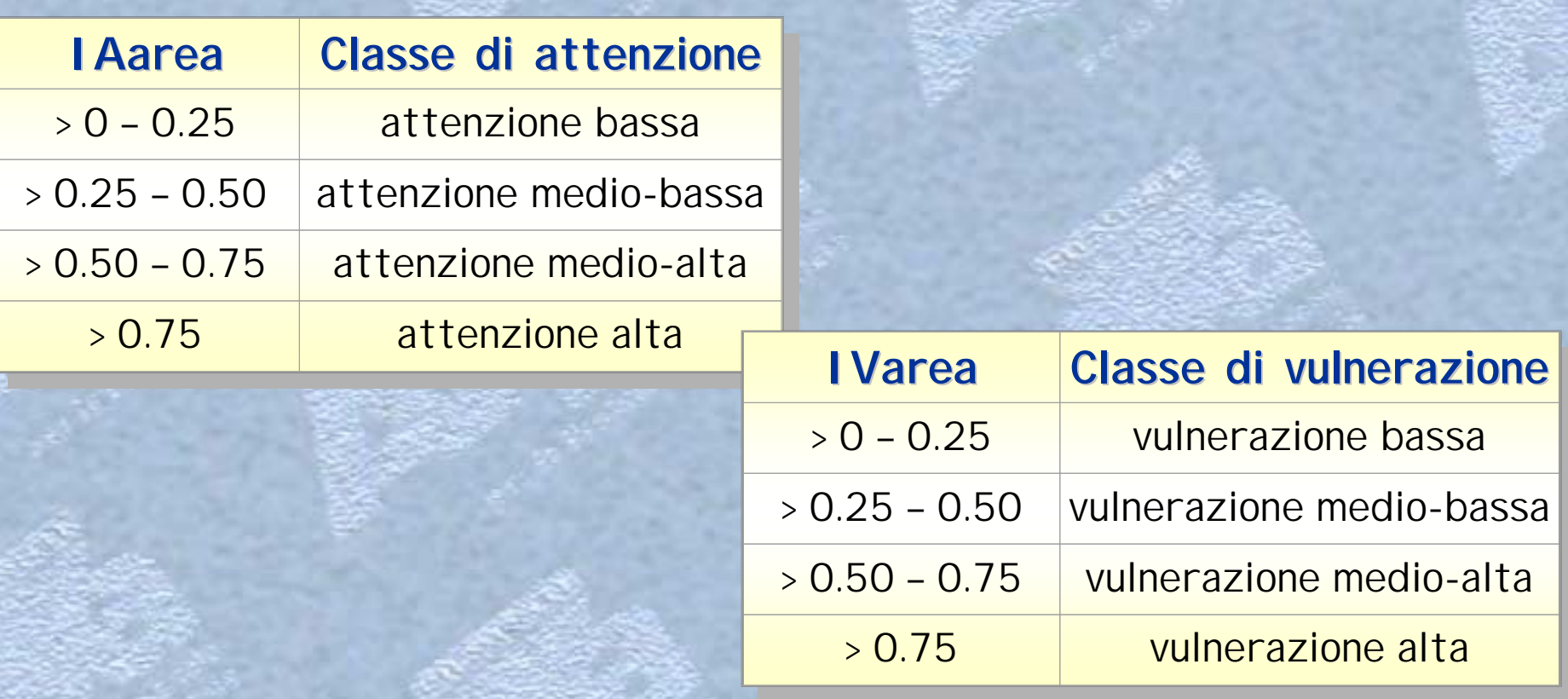

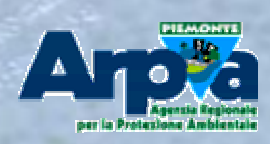

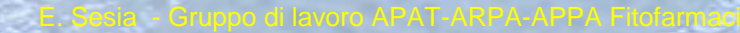

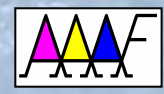

# **i** NDICI AREALI per le sostanze attive **IAsa e lVsa**

Gli indici **IAsa e IVsa** (Indici di Attenzione e di Vulnerazione delle Gli indici **IAsa e IVsa** (Indici di Attenzione e di Vulnerazione delle sostanze attive) permettono di stabilire, a livello di area idrogeologica, sostanze attive) permettono di stabilire, a livello di area idrogeologica, le sostanze attive che hanno determinato il fenomeno di vulnerazione o  $\,|\,$ che presentano livelli di attenzione al fine di fornire un quadro generale  $\mid$ su quelle per le quali sarà necessario effettuare approfondimenti o su quelle per le quali sarà necessario effettuare approfondimenti o intraprendere azioni intraprendere azioni

Gli indici **IAsa e Ivsa sono** ottenuti rispettivamente sommando i valori Gli indici **IAsa e Ivsa sono** ottenuti rispettivamente sommando i valori degli indici di occorrenza **PNsa** <sup>e</sup>**PSNsa** dei punti di monitoraggio degli indici di occorrenza **PNsa** <sup>e</sup>**PSNsa** dei punti di monitoraggio compresi nell'area idrogeologica di riferimento diviso il numero di punti compresi nell'area idrogeologica di riferimento diviso il numero di punti dell'area nei quali la sostanza è stata determinata (**N** dell'area nei quali la sostanza è stata determinata (**N** )

#### **IAsa IAsa** ==ΣΣ**PNsa / N PNsa / N IVsa IVsa** = = ΣΣ**PSNsa / N PSNsa / N**

Anche in questo caso sono state individuate 4 classi di attenzione e Anche in questo caso sono state individuate 4 classi di attenzione e vulnerazione relative alle singole sostanze vulnerazione relative alle singole sostanze

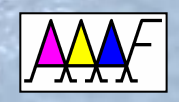

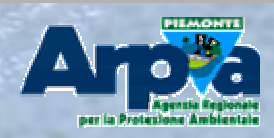

#### INDICI AREALI

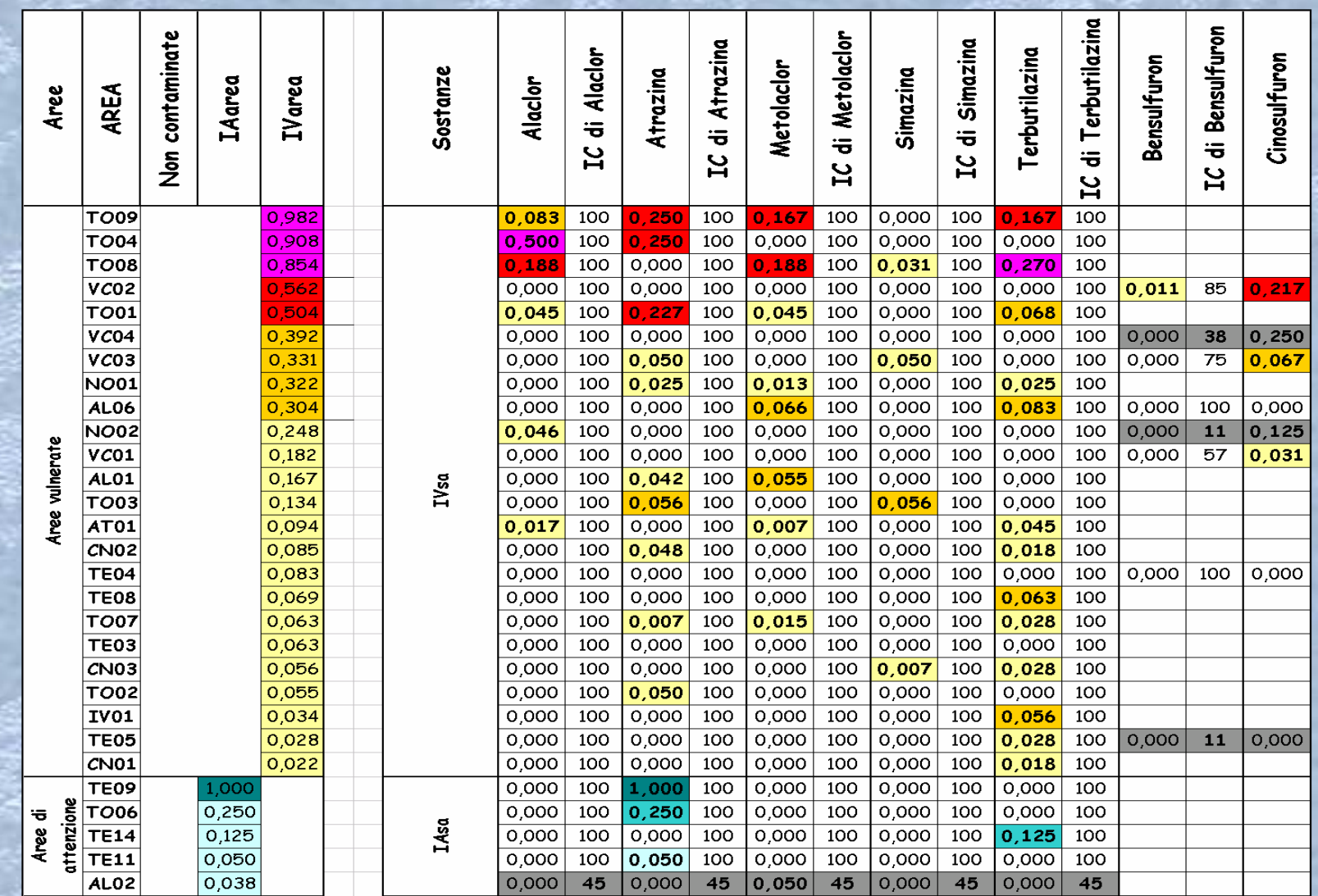

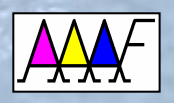

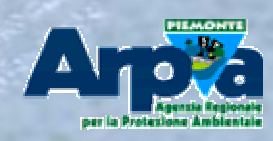

#### CARTOGRAFIA

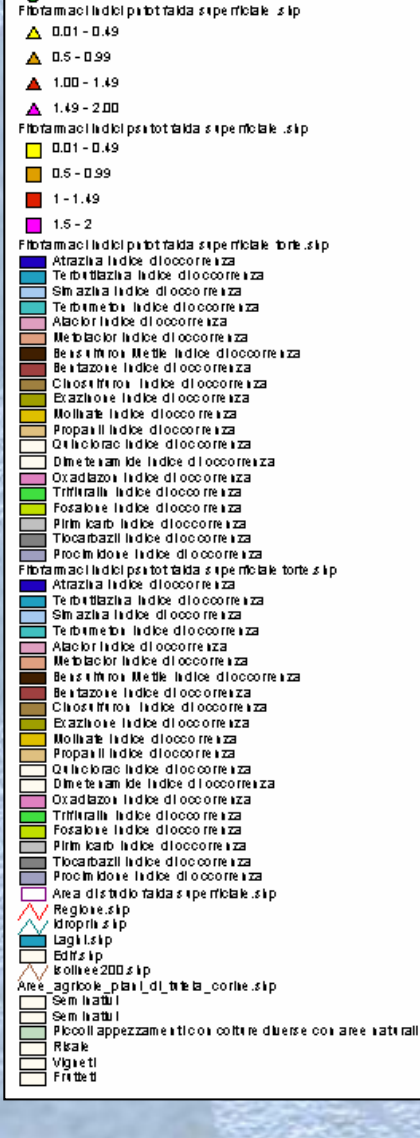

Commulatip<br>Fibria mac i li dicinon contam ha ti falda anperficiale la ip

Not contain high

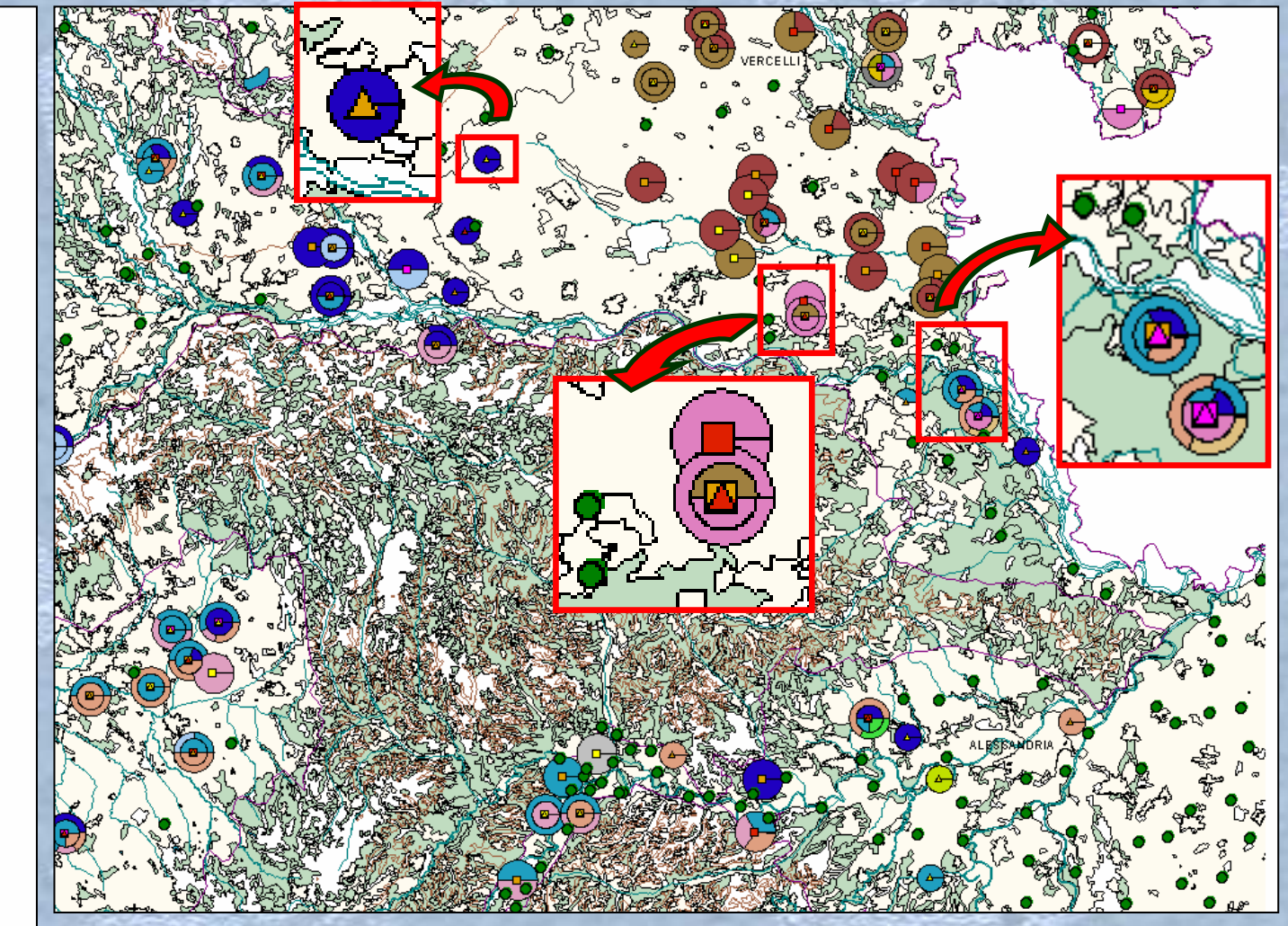

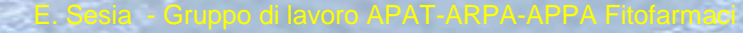

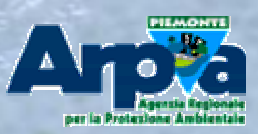

#### CARTOGRAFIA

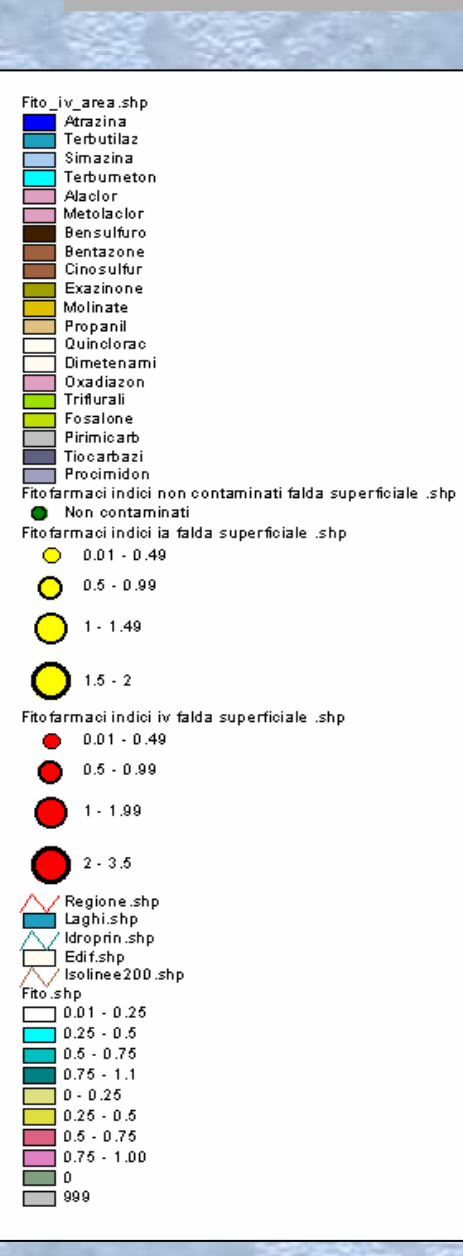

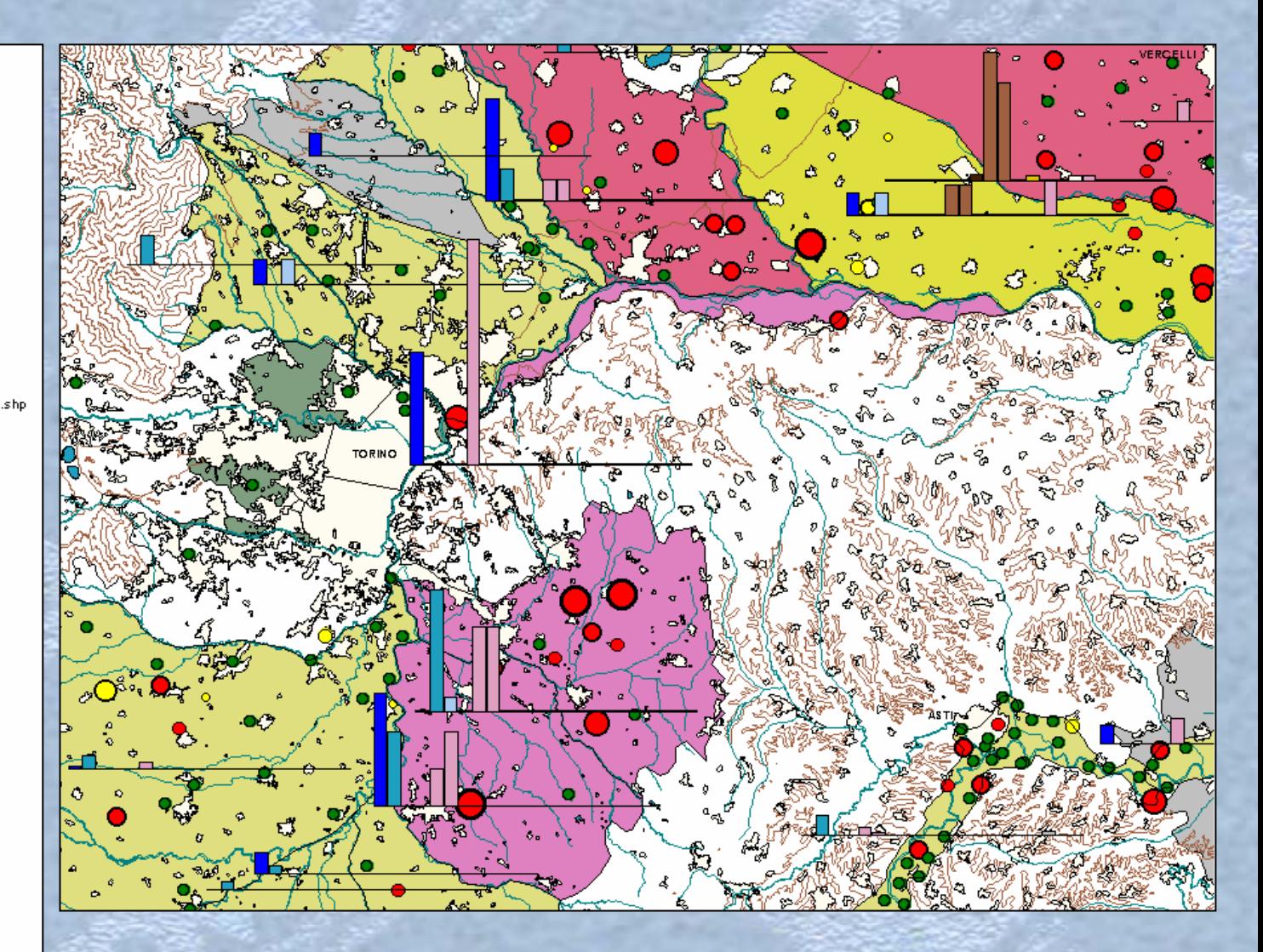

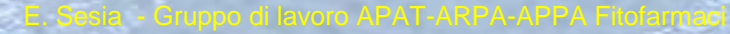

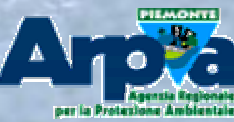